# **GUIA** REFERÊNCIAS ABNT

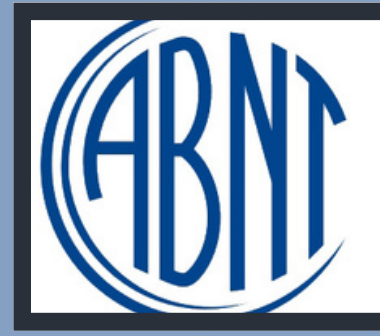

**ASSOCIAÇÃO BRASILEIRA DE NORMAS TÉCNICAS** 

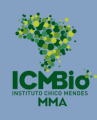

ICMBio

## ARTIGO

### SE FOR IMPRESSO:

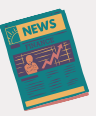

ÚLTIMO NOME, Primeiro nome do autor do artigo. Título do artigo. **Título da Revista**, local de publicação, volume do exemplar, número do exemplar, p. (página inicial e final do artigo), mês, ano de publicação.

#### **EXEMPLO:**

BARBOSA, Kelly Santos. Revisão da literatura em técnicas de modelagem de software. **Revista da Informática**, Florianópolis, v. 12, n. 14, p. 11-29, nov. 2017.

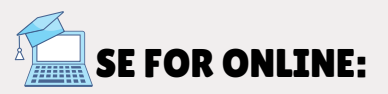

SOBRENOME, Nome. Título da matéria. **Nome do jornal**, cidade de publicação, dia, mês e ano. Seção (se houver). Disponível em: [<URL](https://tecnoblog.net/responde/o-que-e-url/)>. Acesso em: dia, mês e ano.

### **EXEMPLO:**

CARAZZAI, Estelita Hass. Trump agora promete acabar com política que separa famílias de refugiados. **Folha de S.Paulo**, São Paulo, 20 de jun. de 2018. Disponível em: [<https:](https://tecnoblog.net/responde/por-que-https-nao-quer-dizer-site-seguro/)//www1.folha.uol.com.br/mundo/2018/06/tru mp-agora-promete-acabar-com-politica-que-separafamilias-de-refugiados.shtml>. Acesso em: 21 de março de 2022.

### ONLINE SEM AUTOR CONHECIDO:

TÍTULO da matéria. **Nome do jornal**, cidade de publicação, dia, mês e ano. Seção (se houver). Disponível em: <URL>. Acesso em: dia, mês e ano.

#### **EXEMPLO:**

TRUMP agora promete acabar com política que separa famílias de refugiados**. Folha de S.Paulo**, São Paulo, 20 de jun. de 2018. Disponível em: <https://www1.folha.uol.com.br/mundo/2018/06/tru mp-agora-promete-acabar-com-politica-que-separafamilias-de-refugiados.shtml>. Acesso em: 21 de março de 2022.

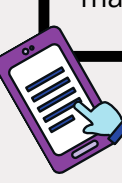

## LIVRO

### COM UM AUTOR:

**EXEMPLO:**

SOBRENOME, Nome. **Título: subtítulo (se houver)**. Edição (se houver). Local da publicação: Editora, data de publicação da obra.

KRENAK, Ailton. **Ideias para adiar o fim do mundo**. São Paulo: Companhia das Letras, 2019.

### COM ATÉ 3 AUTORES

SOBRENOME, Nome; SOBRENOME, Nome. **Título: subtítulo (se houver)**. Edição (se houver). Local da publicação: Editora, data de publicação da obra.

#### **EXEMPLO:**

ARUZZA, Cinzia; BHATTACHARYA, Tithi; FRASER, Nancy. **Feminismo para os 99%: um manifesto**. São Paulo: Boitempo, 2019.

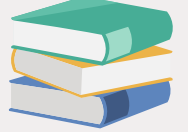

### COM MAIS DE 3 AUTORES:

SOBRENOME, Nome. **et al. Título: subtítulo (se houver)**. Edição (se houver). Local da publicação: Editora, data de publicação da obra.

#### **EXEMPLO:**

DILGER, Gerhard *et al*. **Descolonizar o imaginário: debates sobre pós-extrativismo e alternativas ao desenvolvimento**. São Paulo: Fundação Roxa Luxemburgo, 2016.

### COM AUTOR DESCONHECIDO:

TÍTULO, Cidade: Editora, ano de publicação.

### **EXEMPLO:**

A MULA SEM CABEÇA. Florianópolis: Editora X, 2020.

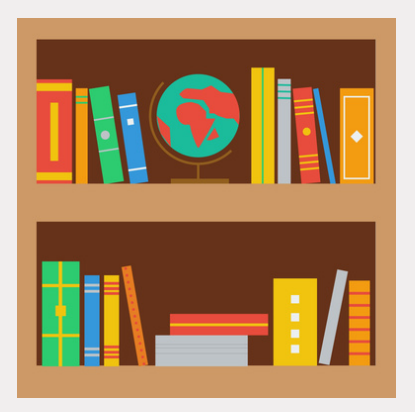

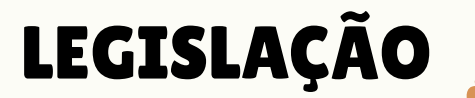

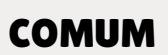

BRASIL. Lei n° XXXXX, de XXXXXX do mês XXX do ano xxxx, Função da lei. **Diário Oficial da União**, Brasília, DF, v. XXXX, n. XXXX, da de publicação do diário onde a lei foi divulgada. Seção, páginas.

#### **EXEMPLO:**

BRASIL, Lei nº 9.029, de 13 de abril de 1995. Proíbe a exigência de atestados de gravidez e esterilização e outras práticas discriminatórias, para efeitos admissionais ou de permanência da relação jurídica de trabalho e dá outras providências. **Diário Oficial da União**, Brasília, DF, v. 01, n. 55, 1995.

### CONSTITUIÇÃO FEDERAL OU ESTADUAL

LOCAL. Título (ano). Descrição. Local do órgão constituinte, ano de publicação.

#### **EXEMPLO:**

BRASIL. Constituição (1988). **Constituição da República Federativa do Brasil**. Brasília, DF: Centro Gráfico, 1988.

## SITES

## PÁGINA INICIAL

AUTOR OU ORGANIZAÇÃO. **Nome do site**, ano. Ementa (descrição). Disponível em: link. Acesso em: data de acesso.

#### **EXEMPLO:**

METTZER. **Site do Mettzer**, 2020. A plataforma para desenvolver se[us](https://www.mettzer.com/) trabalhos e pesquisas acadêmicas. Disponível em: https://www.mettzer.com/. Acesso em: 18 de março de 2022.

### ENDEREÇOS ELETRÔNICOS DE DOCUMENTOS

AUTOR OU ORGANIZAÇÃO. **Título**. Cidade: Responsável pela publicação, ano. Total de páginas. Disponível em: link. Acesso em: data de acesso.

#### **EXEMPLO:**

SILVA, Marluce Pereira. **Sociedade de consumo: resenha**. Porto Alegre: Horizontes Antropológicos, 2007. Disponível em: [<https://www.scielo.br/pdf/ha/v13n28/a21v1328.pdf.](https://www.scielo.br/pdf/ha/v13n28/a21v1328.pdf) Acesso em: 18 de março de 2022.

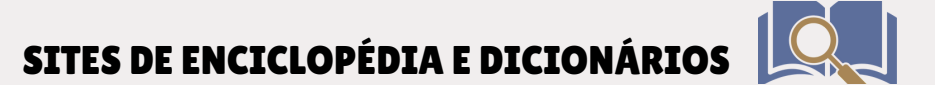

TÍTULO do verbete ou conceito. *In:* NOME DA ENCICLOPÉDIA OU DICIONÁRIO. Cidade: Responsável pela publicação/ editora, ano. Disponível em: link. Acesso em: data de acesso.

#### **EXEMPLO:**

CIÊNCIA. *In:* SINÔNIMOS. 7Graus, c2020. Disponível em: [https://www.sinonimos.com.br/ciencia/.](https://www.sinonimos.com.br/ciencia/) Acesso em: 18 de março de 2022.

## VÍDEO

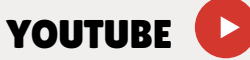

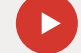

SOBRENOME, Nome da pessoa (ou canal). Nome do vídeo. Youtube, data do vídeo. Duração do vídeo. Disponível em: link. Acesso em: data de acesso.

#### **EXEMPLO:**

Canal Eu integral. O que é Educação Corporativa?. Youtube, 22 de janeiro de 2016. Duração 9'25". Disponível em: [https://www.youtube.com/watch?](https://www.youtube.com/watch?v=dtwffphB_9A) v=dtwffphB\_9A. Acesso em: 18 de março de 2022.

### FILME

NOME do filme. Direção/ produtor. Local de gravação: Produtora, ano. 1 DVD (duração do filme).

#### **EXEMPLO:**

CIDADE de Deus. Direção de Fernando Meirelles. Rio de Janeiro: Globo Filmes, 2002. 1 DVD (130 min.).

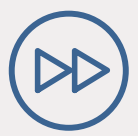

### SERIADO DE TELEVISÃO

NOME do episódio (Temporada, ep.). Nome do seriado. Direção/ produção. Local de gravação: Produtora, ano. 1 DVD (duração do episódio). Disponível em: link. Acesso em: data de acesso.

### **EXEMPLO:**

WHITE rabitt (Temporada 1, ep. 5). Lost. Direção: Kevin Hooks. Produção: J. J. Abrams, Damon Lindelof, Bryan Burk, Jack Bender e Carlton Cuse. Hawaii: Produtora ABC Network, 2004. 1 DVD (45 min.), son., color.

### PALESTRA ONLINE

SOBRENOME DO PALESTRANTE, Nome. Nome do site, Local, data. Disponível em: link. Acesso em: data de acesso.

#### **EXEMPLO:**

ROBINSON, Ken. Palestra proferida no TED Talks, Monterey (California), fev. 2006. Disponível em: [https://www.ted.com/talks/sir\\_ken\\_robinson\\_do\\_scho](https://www.ted.com/talks/sir_ken_robinson_do_schools_kill_creativity) ols\_kill\_creativity. Acesso em: 18 de março de 2022.

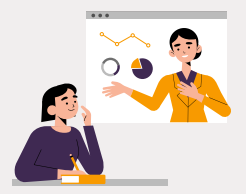

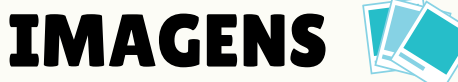

### FIGURA

Para referenciar uma figura nas normas da ABNT, em primeiro lugar, você deve indicar o título na parte superior da figura:

- Fonte no tamanho 10:
- Alinhamento centralizado;
- Espacamento simples:
- Seguida da expressão que designa o tipo de figurafotografia, desenho, fluxograma, organograma, mapa, quadro – e o número de acordo com a ordem de apresentação no texto.

Na parte inferior, você deve indicar a fonte da figura:

- Fonte tamanho 10:
- Espaçamento simples;
- Alinhamento centralizado;
- Seguido da expressão "Fonte:"

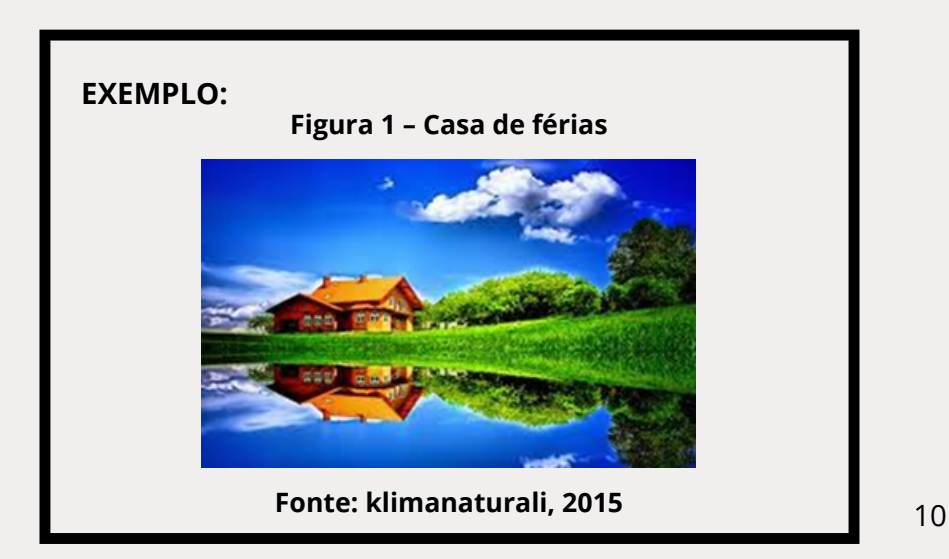

### TABELA

Na parte superior da tabela, você deve indicar o título:

- Fonte no tamanho 10:
- Alinhamento centralizado;
- Espaçamento simples;
- Seguida da expressão "Tabela" e o número que a corresponde.

Na parte inferior, você deve indicar a fonte da tabela:

- Fonte tamanho 10;
- Espaçamento simples;
- Alinhamento centralizado;
- Seguido da expressão "Fonte:"

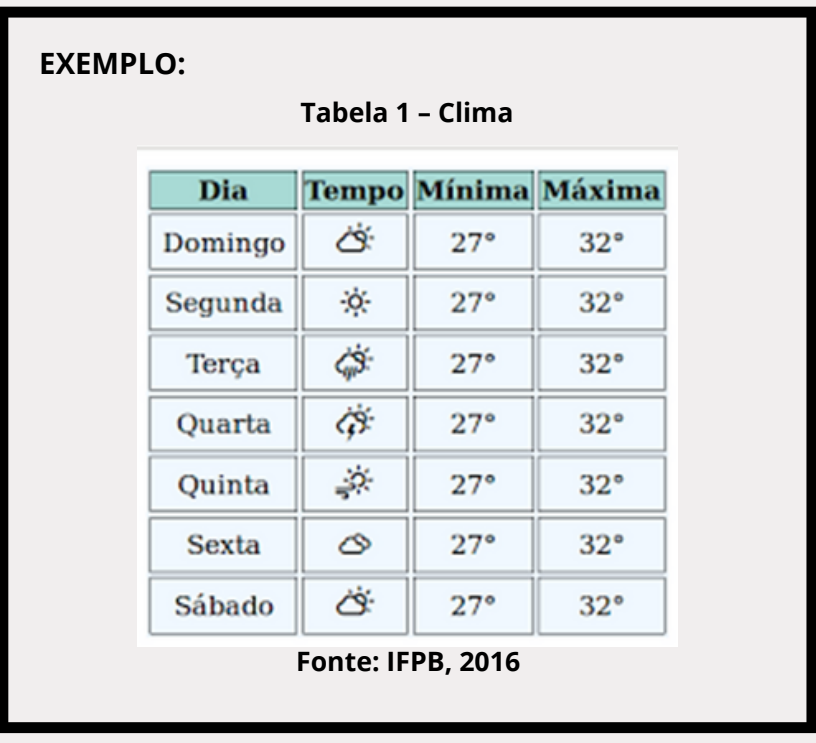

## QUADRO

Na parte superior do quadro, você deve indicar o título:

- Fonte no tamanho 10:
- Alinhamento centralizado;
- Espaçamento simples;
- Seguida da expressão "Quadro" e o número que a corresponde.

Na parte inferior, você deve indicar a fonte do quadro:

- Fonte tamanho 10;
- Espaçamento simples;
- Alinhamento centralizado;
- Seguido da expressão "Fonte:"

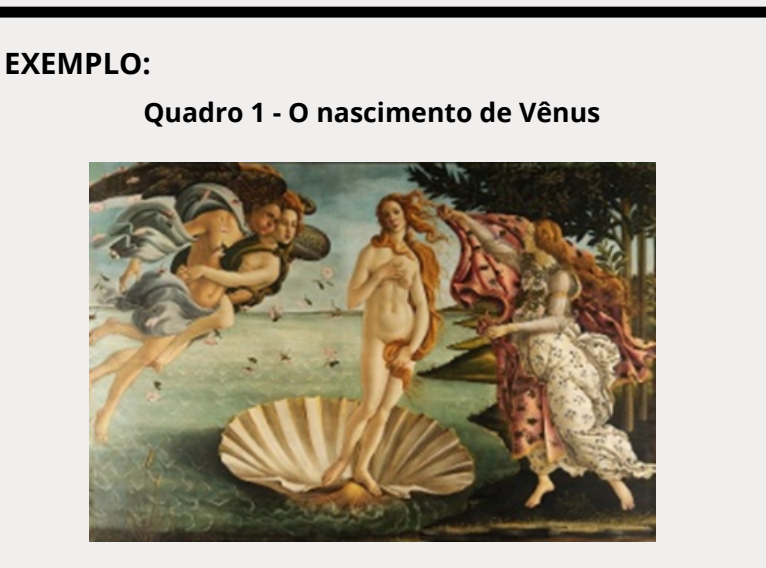

**Fonte: Sandro Botticelli, 1483**

# REFERÊNCIAS

ASSOCIAÇÃO BRASILEIRA DE NORMAS TÉCNICAS. NBR 6023: Informação e documentação: Referências: Elaboração. Rio<br>de laneiro. 2018. 68 p. Disponível em: de Janeiro, 2018. 68 p. Disponível em: https://www.ufpe.br/documents/40070/1837975/ABNT+NB R+6023+2018+%281%29.pdf/3021f721-5be8-4e6d-951bfa354dc490ed . Acesso em: 28 março de 2022.

COELHO, Beatriz. **Site do Mettzer**, 2017**.** Como referenciar figuras, tabelas e quadros nas normas da ABNT?. Disponível em: https://blog.mettzer.com/como-referenciar-figuras-naabnt/. Acesso em: 21 de março de 2022.

ESPM. **Site ESPM**, 2016. Figuras. Disponível em: https://normas-abnt.espm.br/index.php?title=Figuras. Acesso em: 18 de março de 2022.

FASTFORMAT. **Site FastFormat**, 2021. Referências Bibliográficas nas normas ABNT: exemplos e formatos. Disponível em: https://blog.fastformat.co/referenciasbibliograficas-normas-abnt-exemplos-e-formatos/. Acesso em: 21 de março de 2022.

FERNANDES, Márcia. **Site TodaMatéria**. Referências bibliográficas ABNT: como fazer?. Disponível em: https://www.todamateria.com.br/referencias-abnt/. Acesso em: 18 de março de 2022.

MORETTI, Isabela. **Site ViaCarreira**, 2020. Como fazer referência de artigo científico conforme a ABNT. Disponível em: https://viacarreira.com/como-fazer-referencia-deartigo-cientifico/. Acesso em: 21 de março de 2022.

PRADO, Jean. **Site Tecnoblog**, 2018. Como fazer referência bibliográfica de site nas normas ABNT. Disponível em: https://tecnoblog.net/responde/referencia-site-abntartigos/. Acesso em: 21 de março de 2022.